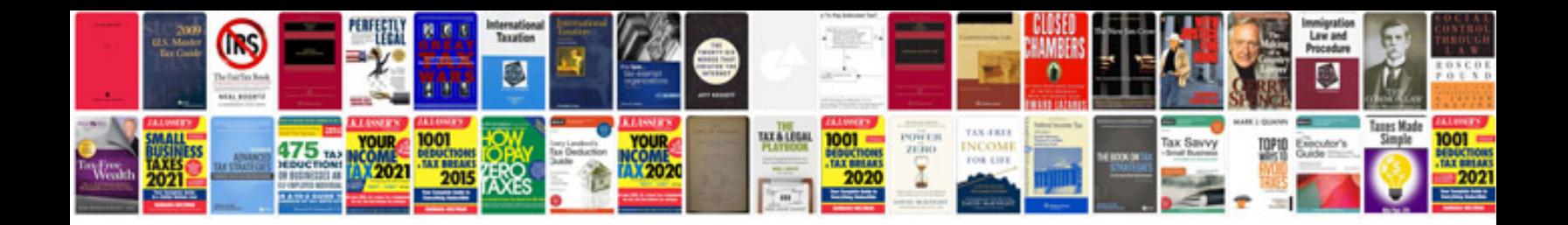

**Convert to kindle format linux**

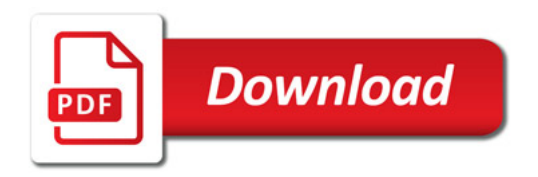

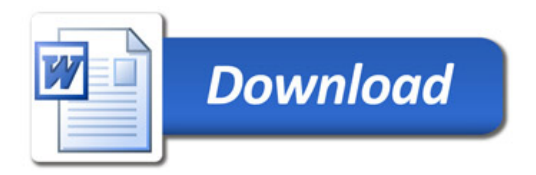